Załącznik nr 3 - do wyboru logo do wykorzystania w projektach

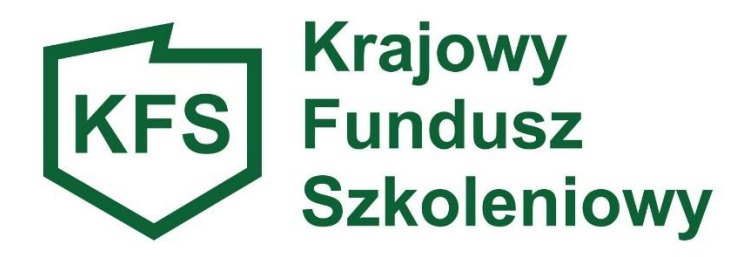

wersja monochromatyczna

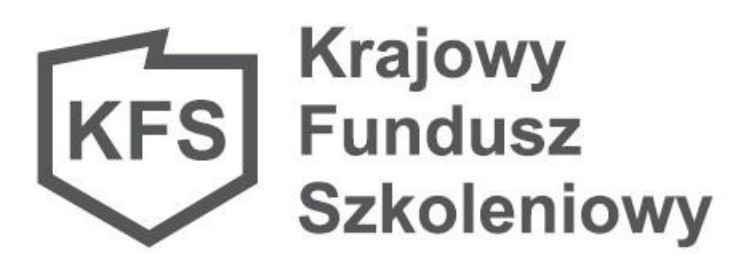

## **CMYK**

![](_page_0_Picture_5.jpeg)

K:39

wersja achromatyczna

wersja achromatyczna inwersyjna

![](_page_0_Picture_9.jpeg)

**Krajowy Fundusz Szkoleniowy**